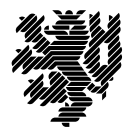

**BERGISCHE UNIVERSITÄT WUPPERTAL** 

Prof. Dr. Hans-Jürgen Buhl Praktische Informatik/Numerik

Fakultät für Mathematik und Naturwissenschaften, Mathematik und Informatik E-MAIL buhl@math.uni-wuppertal.de WWW www.math.uni-wuppertal.de/~buhl

DATUM 7. Juli 2016

## **Formale Methoden**

**SS 2016 – Übungsblatt 11 Ausgabe: 7. Juli 2016**

## **Abgabe bis 14. Juli 2016 an:** *<125319@uni-wuppertal.de>*

**Aufgabe 1.** *OCL-Constraints von Person (Personenstandsdaten)*

Realisieren Sie die OCL-Constraints aus Abschnitt 2.15f. der Vorlesung mit Hilfe von Papyrus. Benutzen Sie notfalls die schon diskutierten Workarounds! (Wo sind solche nötig?)

**Aufgabe 2.** *OCL-Constraints*

Konzipieren Sie einen Aufzählungstyp für Studierende, der Studierende als Gasthörer, als Seniorenstudierende beziehungsweise als Vollzeitstudierende ausweist (Zeichnung eines UML-Klassendiagramms).

Konzipieren Sie die folgenden OCL-Constraints:

- **–** Wenn ein Studierender Gasthörer an einer Universität ist, muss er an einer anderen als Vollzeitstudierender immatrikuliert sein.
- **–** Seniorenstudierende können (spezielle) Teilnahme-Scheine bekommen, alle anderen Studierenden müssen Leistungs-Scheine erwerben. (Konzipieren Sie dazu Methoden get\_Teilnahmeschein(), ... mit geeigneten Vorbedingungen.)
- **–** Seniorenstudierende müssen mindestens 60 Jahre alt sein.
- **–** Vollzeitstudierende müssen mindestens 12 Jahre alt sein.

## **Aufgabe 3.** *Person::trageEheEin()*

Ergänzen Sie die Fallstudie Personenstandsdaten um die Klasse Standesamt mit einer Methode trageEheEin(). Überprüfen Sie mittels OCL-Constraints die Voraussetzungen für die Eheerlaubnis: Werte von Status, Geschlecht, ... der Ehepartner: Die Operation soll den Ergebniswert True liefern, falls die Ehe eingetragen werden kann (dann auch Änderungen der Hochzeitsassoziationen, des Attributs Status der Ehepartner, ..., in den Nachbedingungen spezifizieren).

**Aufgabe 4.** *wochentag()*

Spezifizieren Sie die Nachbedingung der (neu eingeführten) Methode wochentag() der Klasse Datum mit Hilfe von chronoJD(in d : Datum) : chronoJD.

## **Aufgabe 5.** *OclHelper*

Erklären Sie umgangssprachlich vier «OclHelper»-Beispiel-Konstrukte aus Abschnitt 7.4.4 des OCL 2.4-Manuals.

Schreiben Sie eine eigene OclHelper-Methode next mit zwei Parametern (einer Sequence(T), einem gültigen Index in den ersten Parameter), der das auf den Index folgende T-Element als Rückgabewert liefert.

Wie könnte mit Hilfe dieser OclHelper-Methode das Constraint aus Abschnitt 2.14 der Materialsammlung kompakter formuliert werden?

Welche M2-Objekte existieren in UML-Modellen (etwa demjenigen von Aufgabe 1). Erstellen Sie eine Übersicht, indem Sie die automatische Vervollständigung des "interaktiven OCLs" des UML-Editors benutzen.